# So you want to build a deterministic networking system

A gentle introduction to Time Sensitive Networking

Johannes Zink – [j.zink@pengutronix.de](mailto:j.zink@pengutronix.de)

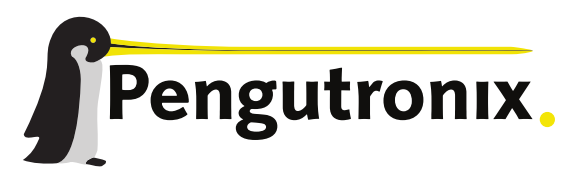

https://www.pengutronix.de

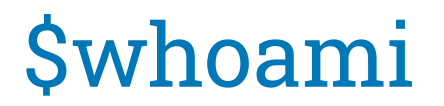

- **FIRTH FILT** Former System Engineer, mostly worked on Realtime Networking Systems for ~10 years
- Kernel Developer at Pengutronix since 2022

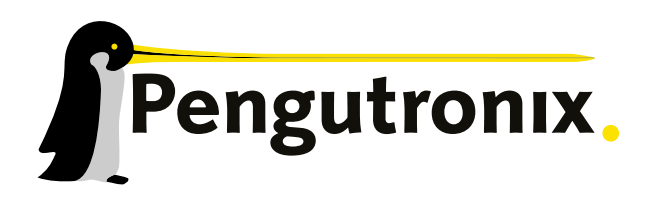

- **Embedded Linux consulting & support since 2001**
- ~7600 patches in Linux kernel

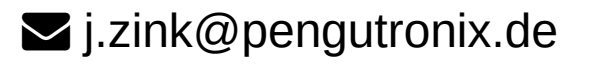

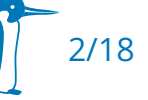

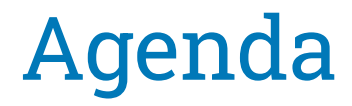

- Application examples
- **-** Application requirements
- **Basic Building Blocks of TSN**
- **EXTERGHT EXERGINAL EXE** Linux Kernel and Userspace Components
- **-** Hardware Requirements
- TL;DR

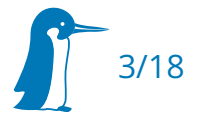

### Application Examples

- **-** Audio Video Bridging
- **-** Machine Control
- **-** Aerospace
- **-** Automotive

 $\blacksquare$ 

...

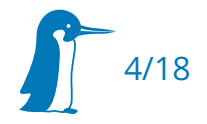

#### - Time Synchronization

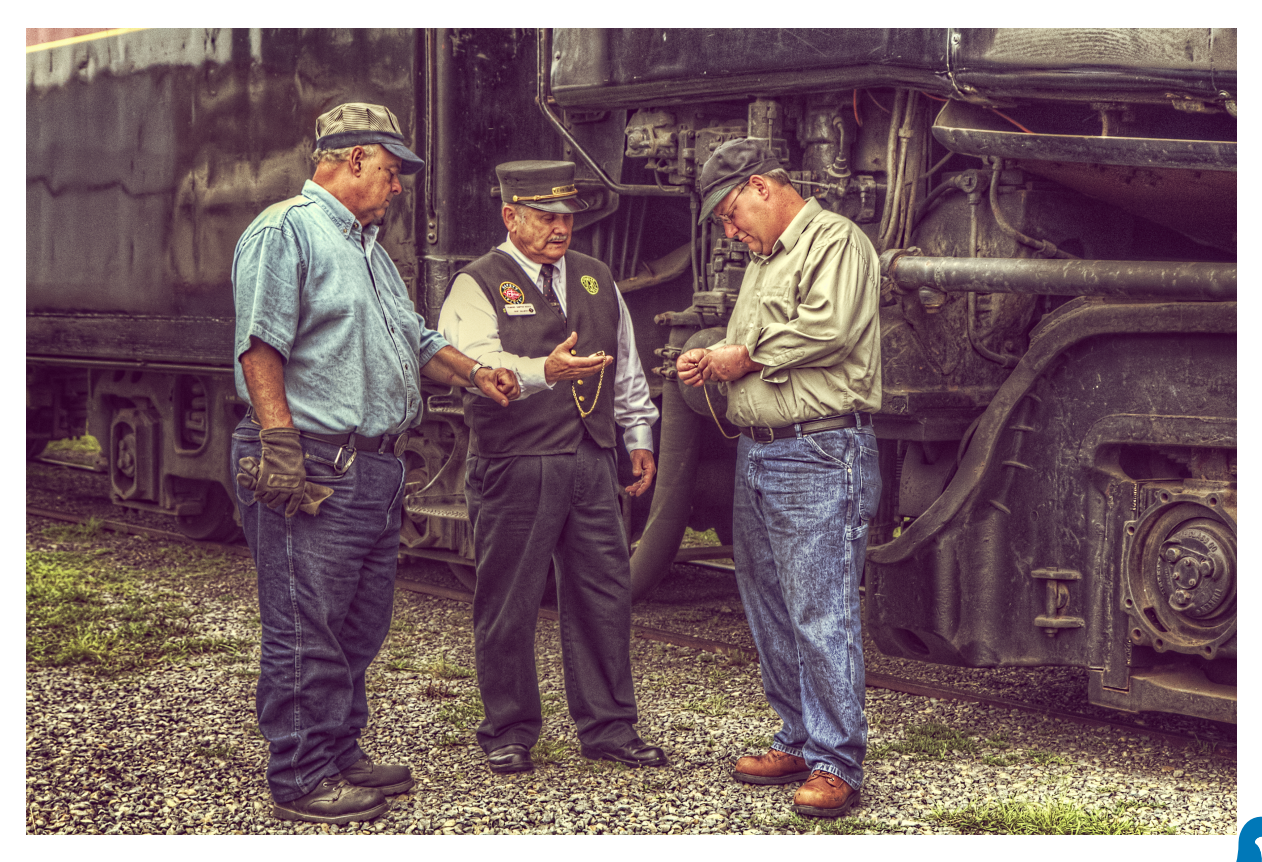

"Synchronized" by dbnunley is licensed under CC BY 2.0.

- Time Synchronization
- **Bounded Transmission Latency**

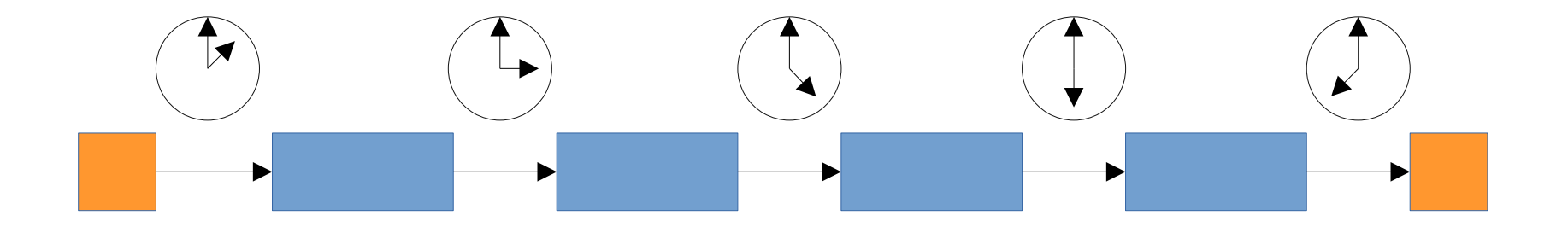

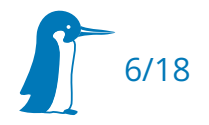

- Time Synchronization
- **Bounded Transmission Latency**

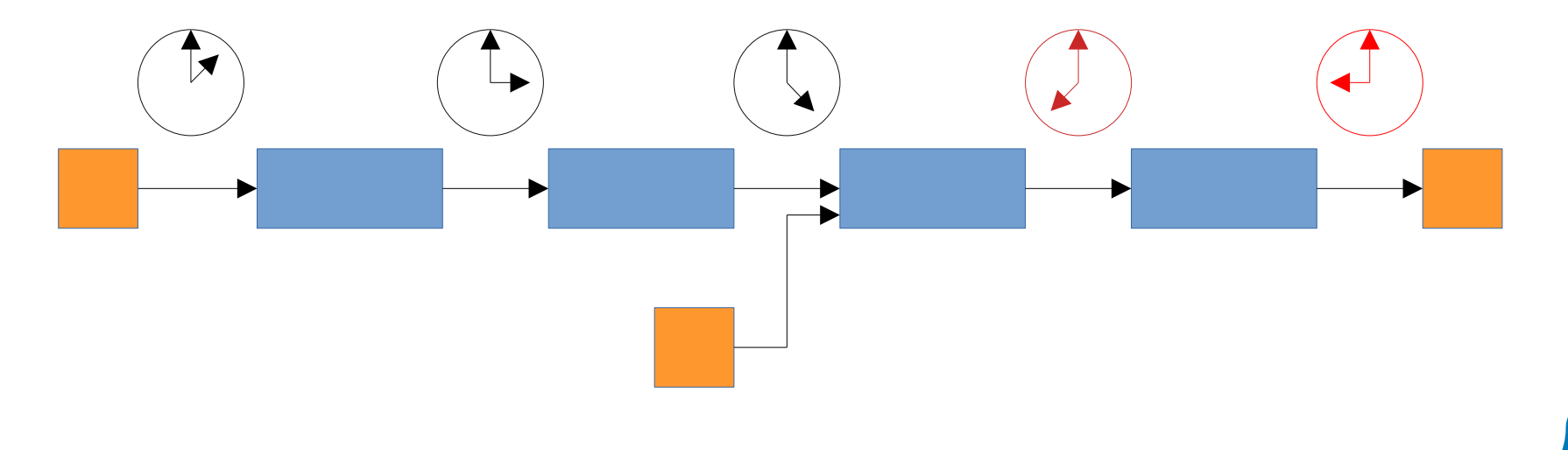

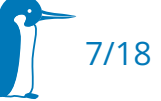

- Time Synchronization
- **Bounded Transmission** Latency
- Quality of Service

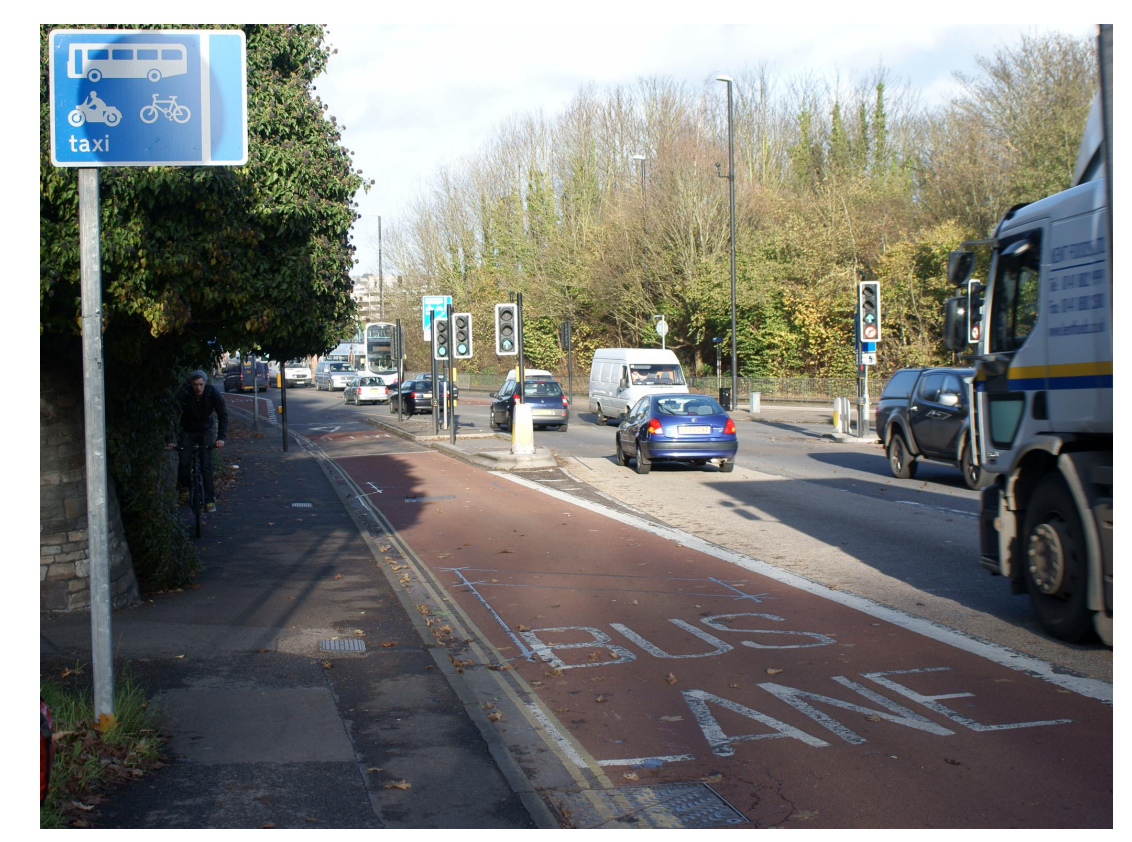

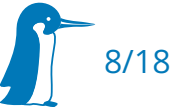

"18 Looking Towards Bristol From the Wells Road" by samsaundersbristol is licensed under CC BY-SA 2.0.

- Time Synchronization
- **-** Bounded Transmission Latency
- **Quality of Service**

 $\blacksquare$ 

...

**-** Link-Layer Redundancy

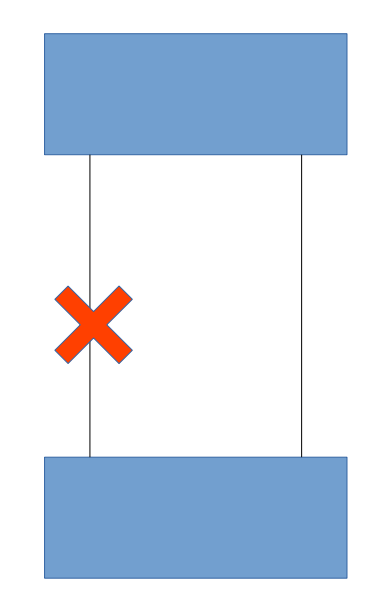

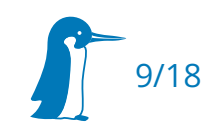

#### Basic building blocks of TSN

- Set of IEEE standards (802.1QBA)
	- Time sync: gPTP (802.1as)
	- QoS: Traffic Shaping (802.1Qav, 802.1Qbv, 802.1Qch, 802.3br, 802.1Qbu. 802.1Qci)
	- Network Configuration: Stream Reservation (802.1Qat) or YANG/ Netconf (802.1Qcc)
	- Link Layer Redundancy: PCR (802.1Qca) and FRER (802.1CB)

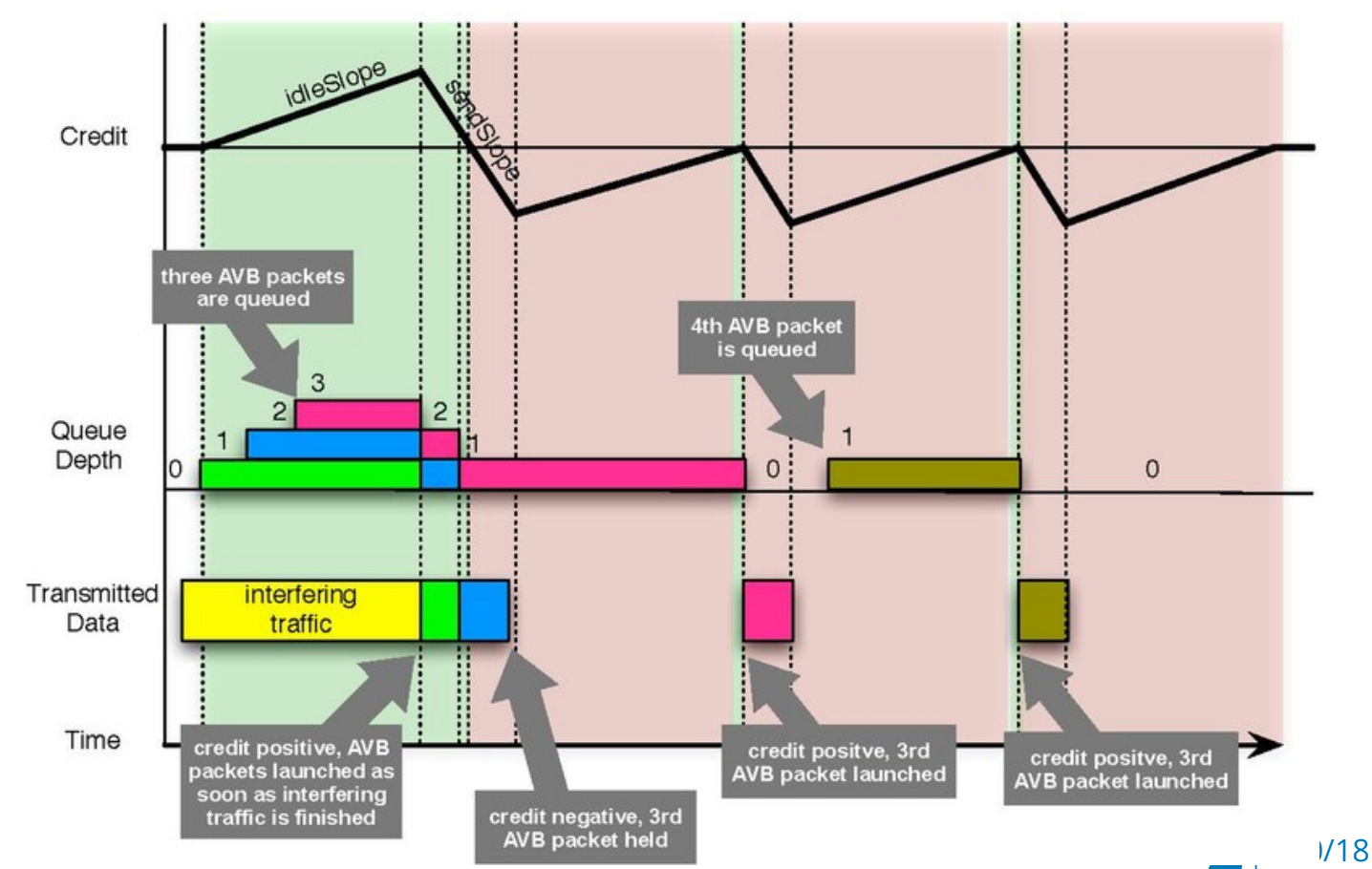

"Traffic-Shaping" by Michael Johas Teener is licensed under CC BY-SA 2.0.

### Linux Kernel and Userspace Components (1)

- Time Synchronization: gPTP
	- **-** Hardware: Timestamping Unit
	- Kernel: Hardware Timestamping, PTP hardware clock infrastructure
	- Userspace: linuxptp
- Traffic Shaping
	- Kernel: TC subsystem (some of the newer extensions WIP)
	- Userspace: netlink/iproute2
- Network Management
	- userspace only
		- $-$  SRP
		- YANG/Netconf

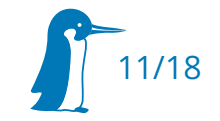

#### Linux Kernel and Userspace Components (2)

- Payload Packetization and Transmission
	- Mostly Userspace
	- **Kernel: Earliest TxTime First (ETF) Qdisc, XDP, ...**
	- highly application-specific (gstreamer avtp-plugin, open62651, ...)
- **PCR/FRER** 
	- Hardware: requires HW offloading
	- Kernel: WIP (TC match, flower)
	- Userspace: mostly proprietary at the moment

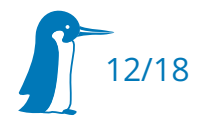

#### Hardware Requirements

- **-** Endpoints
	- gPTP: Hardware Timestamping for Layer2 1588
		- Measurement Precision and Accuracy
	- Traffic Shaping: HW Offloading reduces CPU load significantly
	- PCR/FRER: requires HW offloading
- **Bridges (a.k.a. network switches)** 
	- Need to implement gPTP (IEEE802.1as)
	- Need to implement bandwidth reservation
	- For "AVB-style"-TSN: need to implement SRP

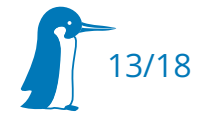

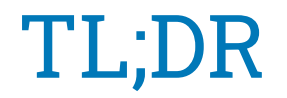

- The "hard" stuff is already implemented and readily available\*
- gPTP and Traffic Shaping offloading require HW support
- Network Gear (Switches) need explicit support for gPTP, Traffic Shaping
- Configuration can be tricky, see projects in the bonus slides for reference

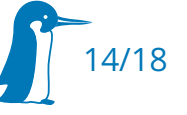

# Thank you for your attention

#### Are there any Questions?

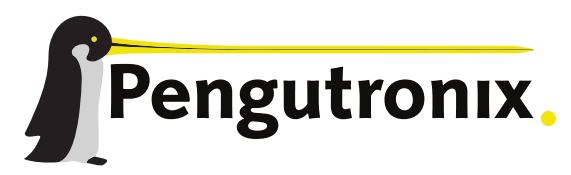

https://www.pengutronix.de

#### Bonus Slides: Let's build a simple stagebox (1)

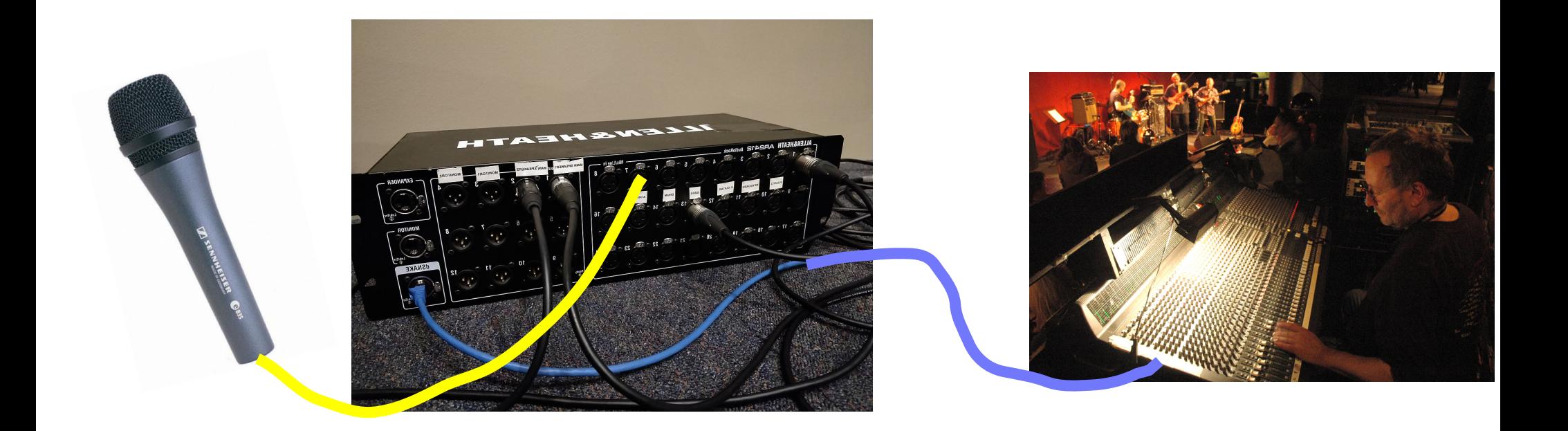

"Sennheiser E835S Microphone for Hire" by AV Hire London is licensed under CC BY 2.0 Allen\_%26\_Heath\_AR2412\_front.jpg by Andrew Lorimer, CC BY-SA 4.0 PawelLucki20060424.jpg by Henryk Kotowski, CC BY-SA 3.0

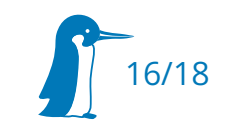

#### Bonus Slides: Let's build a simple stagebox (2)

- gPTP (Time Synchronization)  $\rightarrow$  ptp4l
- Traffic Shaping  $\rightarrow$  Traffic Control (TC): VLANs, mqprio qdisc with CBS qdisc in its subqueues
- Audio Input  $\rightarrow$  ALSA
- Data Paketization: gstreamer avtpaafpay + avtpsink
- Connection Management: AVDECC, use <https://gitlab.freedesktop.org/wtaymans/pipewire/-/tree/avb>
- SRP: implemented and hooked up to AVDECC in above pipewire branch

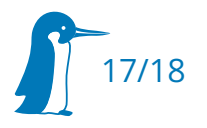

#### Further Reading, Code, Presentations

- <https://tsn.readthedocs.io/>
- <https://gitlab.freedesktop.org/wtaymans/pipewire/-/tree/avb>
- <https://github.com/vladimiroltean/isochron>
- [https://github.com/open62541/open62541/tree/master/examples/](https://github.com/open62541/open62541/tree/master/examples/pubsub_realtime) [pubsub\\_realtime](https://github.com/open62541/open62541/tree/master/examples/pubsub_realtime)
- <https://github.com/christophe-calmejane/Hive>
- <https://github.com/audioscience/avdecc-lib>
- <https://youtu.be/z3J5LCsMzOM>
- <https://youtu.be/Hs7oRukMuak>

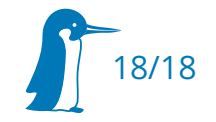